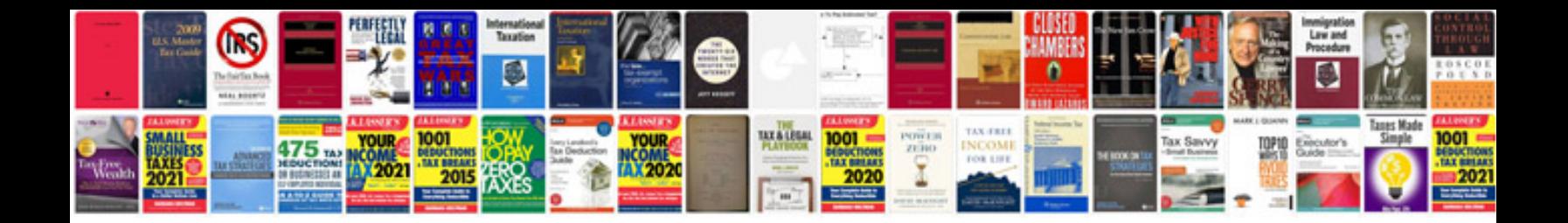

**Como transformar a powerpoint**

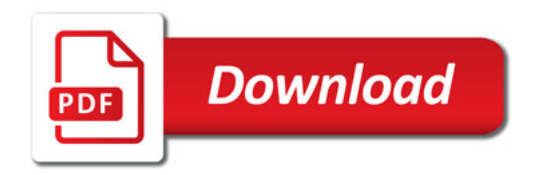

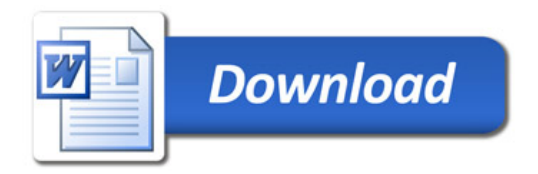